DSC 140B<br>Representation Learning

Lecture 08 | Part 1

**Dimensionality Reduction**

# **High Dimensional Data**

 $\triangleright$  Data is often high dimensional (many features)

▶ Example: Netfix user

- ▶ Number of movies watched
- ▶ Number of movies saved
- ▶ Total time watched
- ▶ Number of logins
- **Days since signup**
- ▶ Average rating for comedy
- $\triangleright$  Average rating for drama

 $\blacktriangleright$  :

### **High Dimensional Data**

- ▶ More features can give us more information
- $\triangleright$  But it can also cause problems
- ▶ **Today**: how do we reduce dimensionality without losing too much information?

### **More Features, More Problems**

 $\triangleright$  Difficulties with high dimensional data:

- 1. Requires more compute time / space
- 2. Hard to visualize / explore
- 3. The "curse of dimensionality": it's harder to learn

### **Experiment**

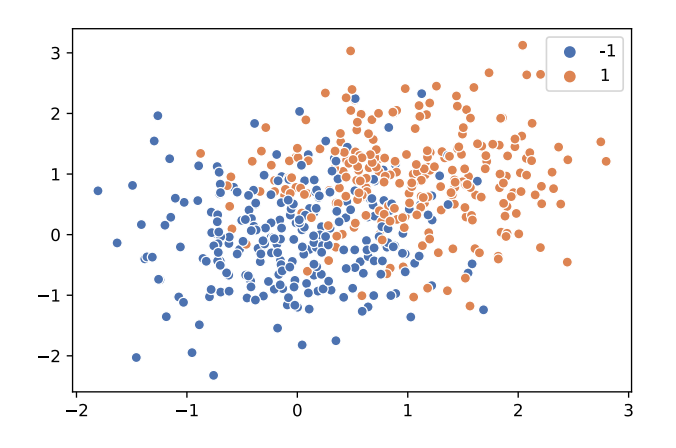

- $\triangleright$  On this data, low 80% train/test accuracy
- ▶ Add 400 features of pure noise, re-train
- ▶ Now: 100% train accuracy, **58%** test accuracy
- ▶ **Overftting!**

### **Task: Dimensionality Reduction**

- ▶ We'd often like to **reduce** the dimensionality to improve performance, or to visualize.
- $\triangleright$  We will typically lose information
- ▶ Want to minimize the loss of useful information

### **Redundancy**

- ▶ Two (or more) features may share the same information.
- $\blacktriangleright$  Intuition: we may not need all of them.

# **Today**

 $\blacktriangleright$  Today we'll think about reducing dimensionality from  $\mathbb{R}^d$  to  $\mathbb{R}^1$ 

▶ Next time we'll go from  $\mathbb{R}^d$  to  $\mathbb{R}^{d'}$ , with  $d' \leq d$ 

### **Today's Example**

- $\blacktriangleright$  Let's say we represent a phone with two features:  $\triangleright$   $x_1$ : screen width  $\triangleright$   $x_2$ : phone weight
- ▶ Both measure a phone's "size".
- Instead of representing a phone with both  $x_1$  and  $x_2$ , can we just use a single number,  $z^2$ Reduce dimensionality from 2 to 1.

### **First Approach: Remove Features**

- $\triangleright$  Screen width and weight share information.
- ▶ **Idea:** keep one feature, remove the other.
- In That is, set new feature  $z=x_1$  (or  $z=x_2$ ).

### **Removing Features**

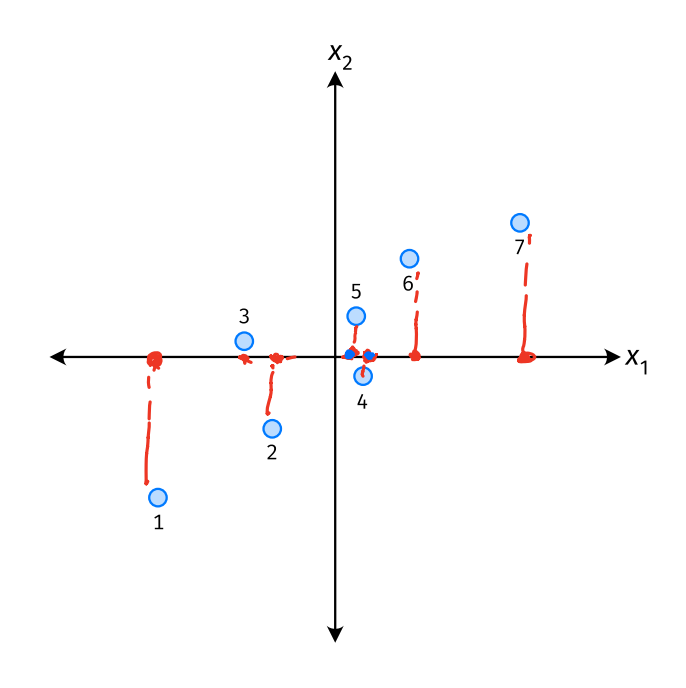

$$
\triangleright
$$
 Say we set  $z^{(i)} = \vec{x}_1^{(i)}$  for each phone, *i*.

► Observe: 
$$
z^{(4)} > z^{(5)}
$$
.

▶ Is phone 4 really "larger" than phone 5?

### **Removing Features**

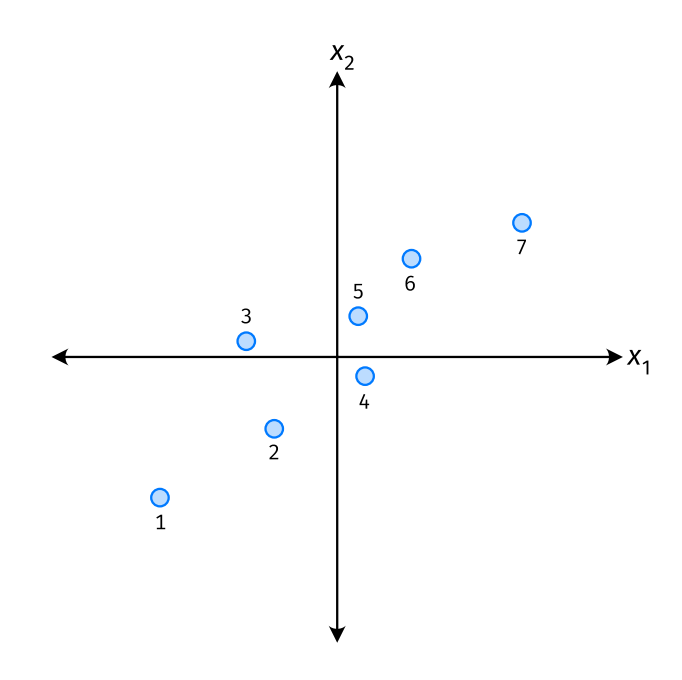

- Say we set  $z^{(i)} = \vec{x}_2^{(i)}$  for each phone, *i*.
- Observe:  $z^{(3)} > z^{(4)}$ .
- ▶ Is phone 3 really "larger" than phone 4?

### **Better Approach: Mixtures of Features**

 $\blacktriangleright$  **Idea**: z should be a combination of  $x_1$  and  $x_2$ .

▶ One approach: linear combination.  $\tilde{u} = (u_L, u_z)$ <br> $\tilde{X} = (X_u, X_z)$  $Z = U_1 X_1 + U_2 X_2$  $= \dot{U} \cdot \dot{X}$ 

 $\blacktriangleright$   $u_1,...,u_2$  are the mixture coefficients; we can choose them.

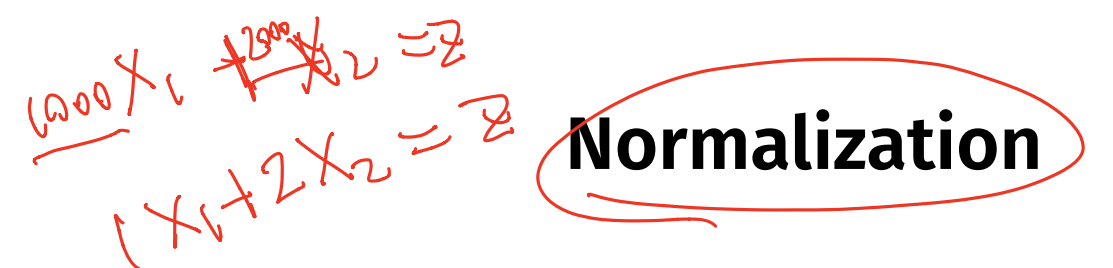

 $\triangleright$  Mixture coefficients generalize proportions.

▶ We could assume, e.g.,  $|u_1| + |u_2| = 1$ .

 $\blacktriangleright$  But it makes the math easier if we assume  $u_1^2 + u_2^2 = 1.$ ▶ Equivalently, if  $\vec{u} = (u_1, u_2)^T$ , assume  $\|\vec{u}\| = 1$ 

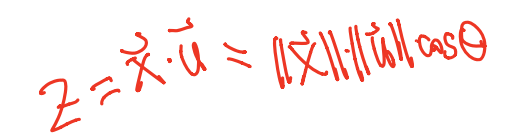

### **Geometric Interpretation**

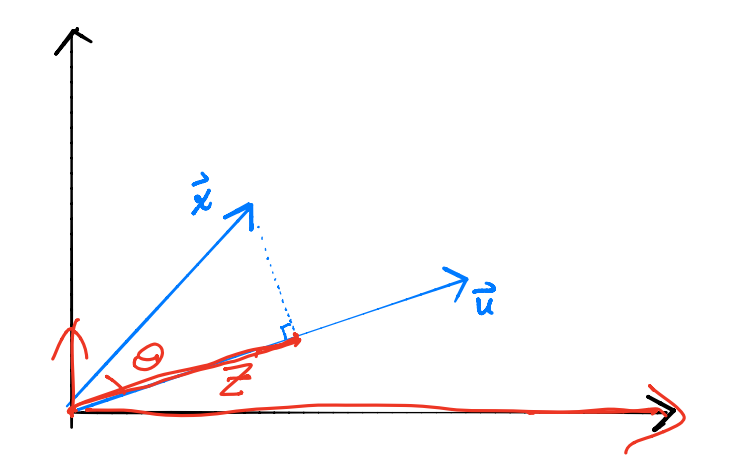

z measures how much of  $\vec{x}$ is in the direction of  $\vec{u}$ 

► If 
$$
\vec{u} = (1, 0)^T
$$
, then  $z = x_1$   
\n► If  $\vec{u} = (0, 1)^T$ , then  $z = x_2$   
\n(0, 1)<sup>T</sup> when  $z = x_2$ 

 $\sum z \in (-1)^{n} = x$ 

# **Choosing**  $\vec{u}$

- ▶ Suppose we have only two features:  $\triangleright$   $x_1$ : screen size  $\triangleright$   $x_2$ : phone thickness
- ▶ We'll create single new feature, z, from  $x_1$  and  $x_2$ .<br>▶ Assume  $z = u_1 x_1 + u_2 x_2 = \vec{x} \cdot \vec{u}$ Interpretation:  $z$  is a measure of a phone's size

► How should we choose 
$$
\vec{u} = (u_1, u_2)^T
$$
?

### **Example**

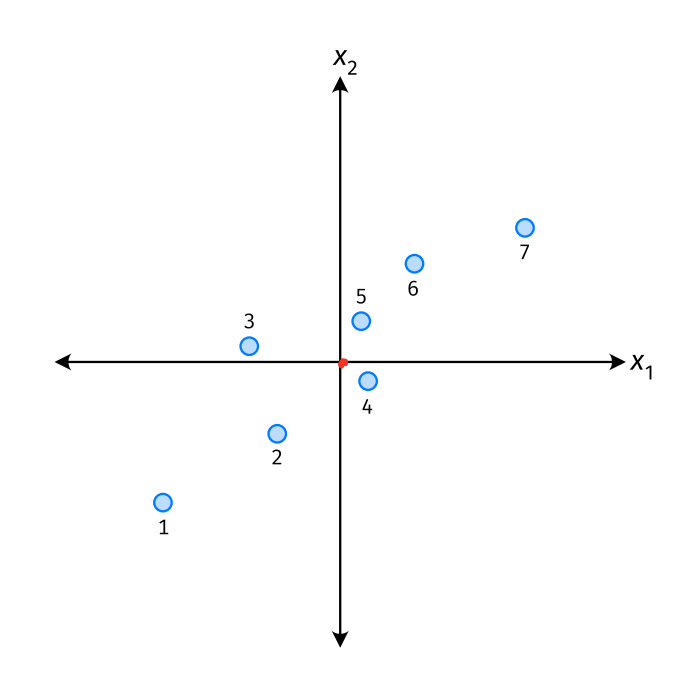

- $\vec{u}$  defines a direction  $\mathbf{p}_\mathrm{c}$
- $\triangleright$   $\vec{z}^{(i)} = \vec{x}^{(i)} \cdot \vec{u}$  measures position of  $\vec{x}$  along this direction

### **Example**

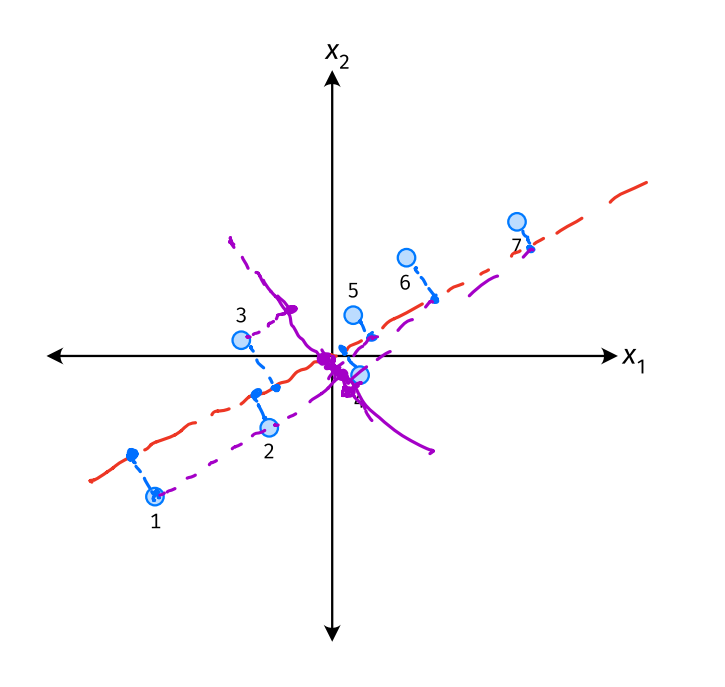

▶ Phone "size" varies most along a diagonal direction.

Along direction of "max variance", phones are well-separated.

**Idea:** *ū* should point in direction of "max variance".

### **Our Algorithm (Informally)**

► **Given**: data points  $\vec{x}^{(1)}, ..., \vec{x}^{(n)} \in \mathbb{R}^d$ 

 $\blacktriangleright$  Pick  $\vec{u}$  to be the direction of "max variance"

 $\triangleright$  Create a new feature, z, for each point:

$$
Z^{(i)} = \underbrace{\vec{X}^{(i)} \cdot \vec{u}}_{\text{}}
$$

### **PCA**

▶ This algorithm is called **Principal Component Analysis**, or **PCA**.

 $\triangleright$  The direction of maximum variance is called the **principal component**.

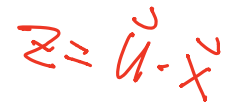

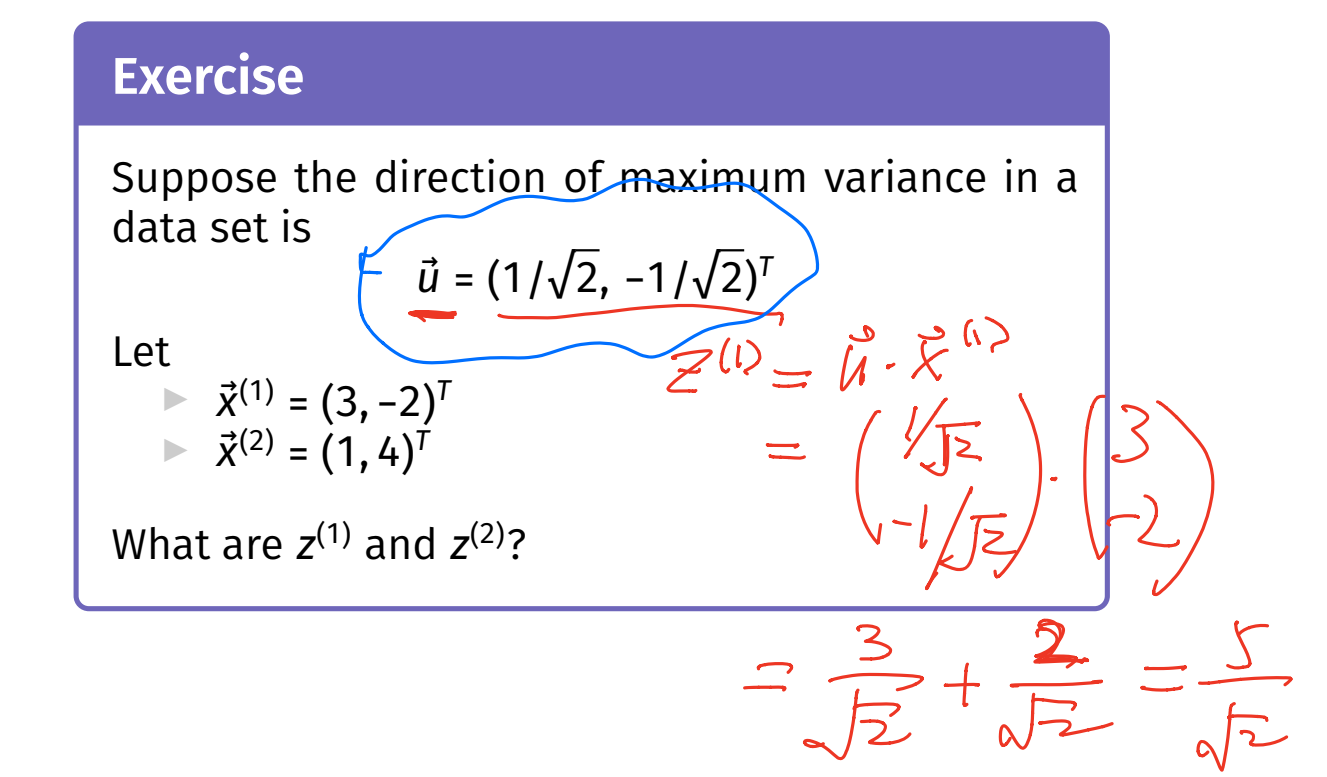

### **Problem**

How do we compute the "direction of maximum variance"?

DSC 140B Representation Learning

Lecture 08 | Part 2

**Covariance Matrices**

**Variance** 
$$
\frac{\mathcal{M} \cdot \text{mean}}{\eta \sum_{i=1}^{n} x^{(i)}}
$$

 $\triangleright$  We know how to compute the variance of a set of numbers  $X = \{X^{(1)}, ..., X^{(n)}\}$ :

$$
Var(X) = \frac{1}{n} \sum_{i=1}^{n} (x^{(i)} - \mu)^2
$$

▶ The variance measures the "spread" of the data

### **Generalizing Variance**

If we have two features,  $x_1$  and  $x_2$ , we can compute the variance of each as usual:

Var(x<sub>1</sub>) = 
$$
\frac{1}{n} \sum_{i=1}^{n} (\vec{x}_1^{(i)} - \mu_1)^2
$$
  
Var(x<sub>2</sub>) =  $\frac{1}{n} \sum_{i=1}^{n} (\vec{x}_2^{(i)} - \mu_2)^2$ 

▶ Can also measure how  $x_1$  and  $x_2$  vary together.

# **Measuring Similar Information**

- ▶ Features which share information if they *vary together*.
	- A.k.a., they "co-vary"
- ▶ Positive association: when one is above average, so is the other
- $\triangleright$  Negative association: when one is above average, the other is below average

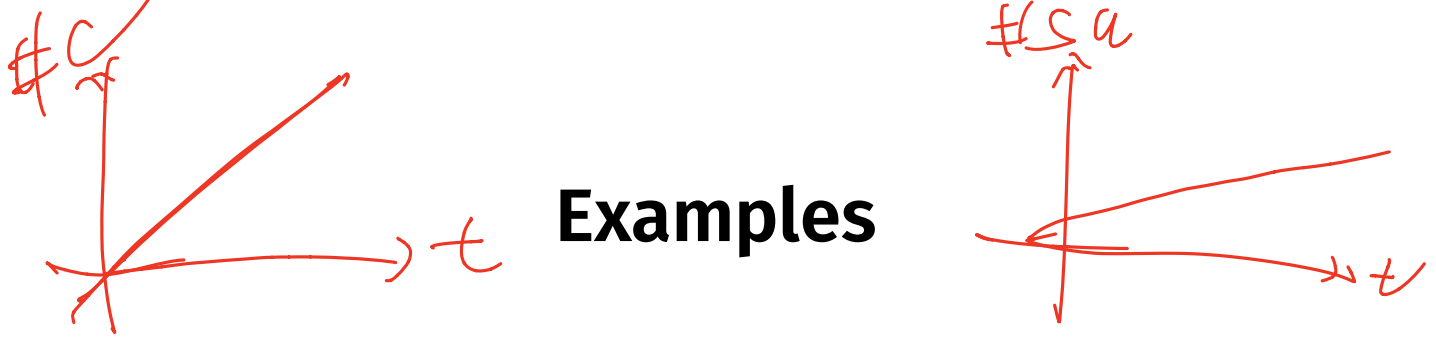

Positive: temperature and ice cream cones sold.

 $\blacktriangleright$  Positive: temperature and shark attacks,  $Coalg$ 

Negative: temperature and coats sold.

### **Centering**

▶ First, it will be useful to **center** the data.

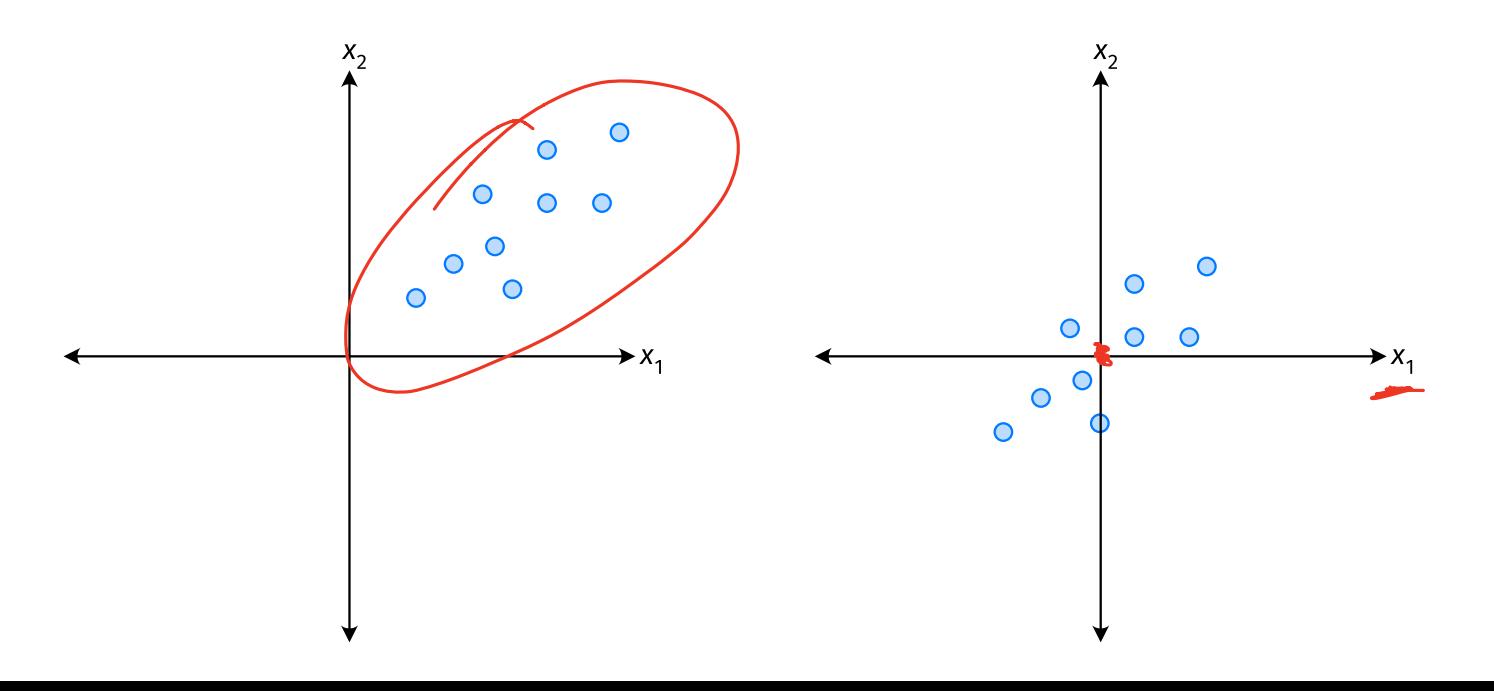

### **Centering**

▶ Compute the mean of each feature:

$$
\mu_j = \frac{1}{n} \sum_{1}^{n} \vec{x}_j^{(i)} \qquad \text{M.} \qquad \text{M.} \qquad \text{M.} \qquad \text{M.}
$$

▶ Define new centered data:

$$
\vec{z}^{(i)} = \begin{pmatrix} \frac{\vec{x}_1^{(i)}}{\vec{x}_2^{(i)}} - \mu_1 \\ \frac{\vec{x}_2^{(i)}}{\vec{x}_3^{(i)}} - \mu_2 \\ \vdots \\ \frac{\vec{x}_d^{(i)}}{\vec{x}_d^{(i)}} - \mu_d \end{pmatrix}
$$

# **Centering (Equivalently)**

 $\triangleright$  Compute the mean of all data points:

$$
\mu = \frac{1}{n} \sum_{1}^{n} \vec{\chi}^{(i)}
$$

▶ Defne new centered data:

$$
\underline{\vec{z}}^{(i)} = \underline{\vec{x}}^{(i)} - \underline{\mu}
$$

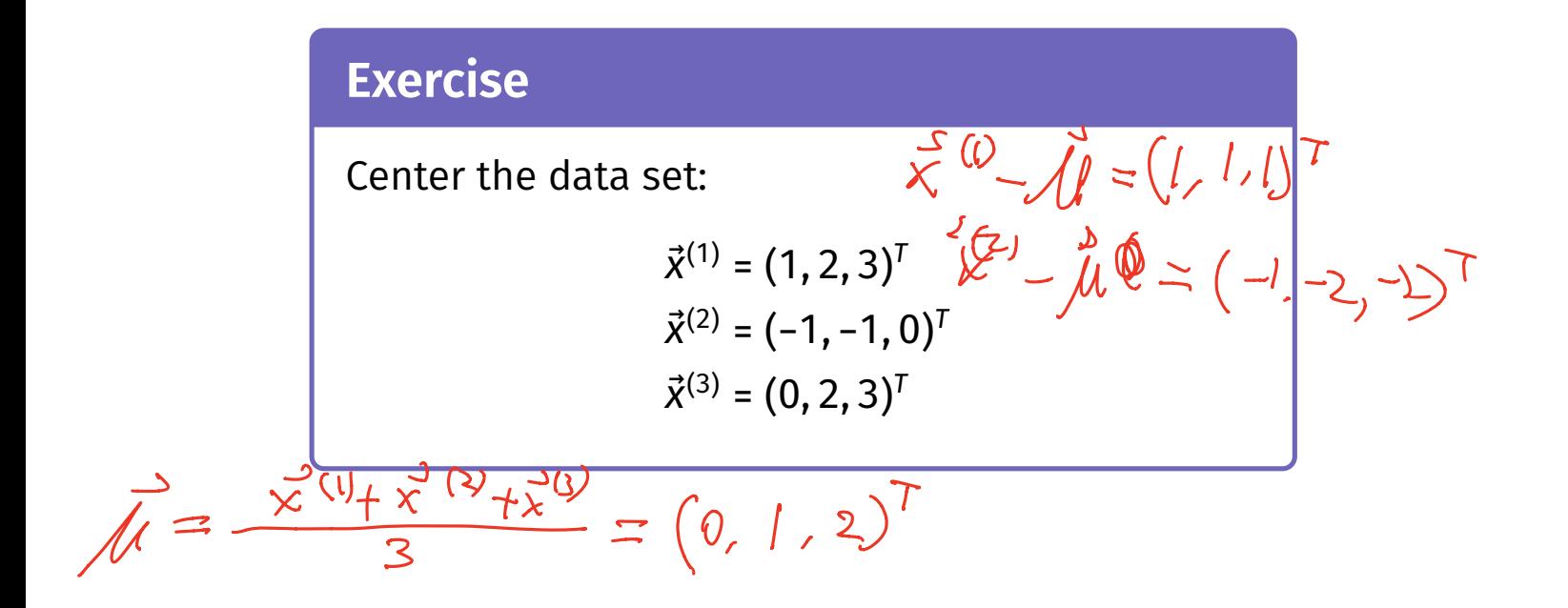

# **Reading Co-Variance**

One approach is as follows .

$$
Cov(x_i, x_j) = \frac{1}{n} \sum_{k=1}^n \vec{x}_i^{(k)} \vec{x}_j^{(k)}
$$

For each data point, multiply the value of feature  $i$ and feature  $j$ , then average these products.

This is the **covariance** of features *i* and *j*.

<sup>1</sup>Assuming centered data

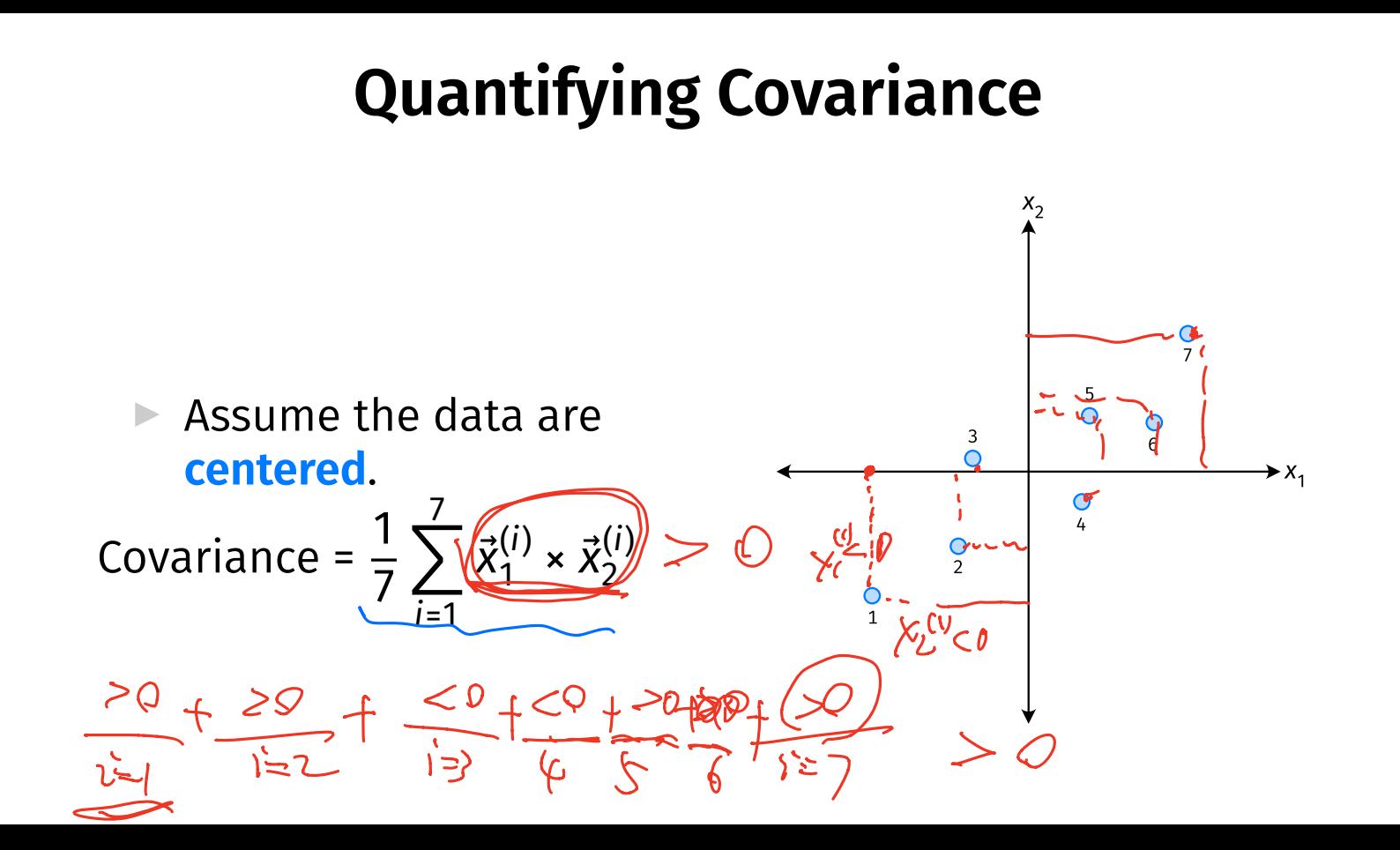

### **Quantifying Covariance**

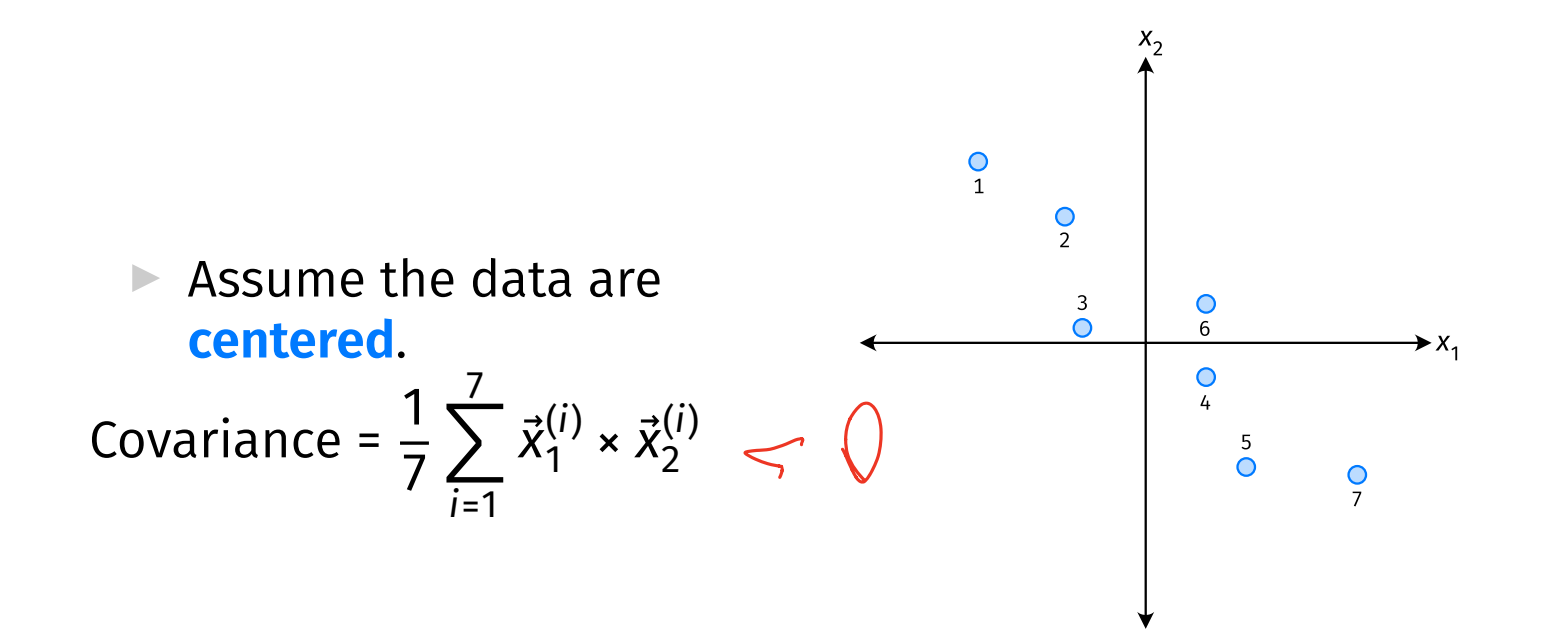

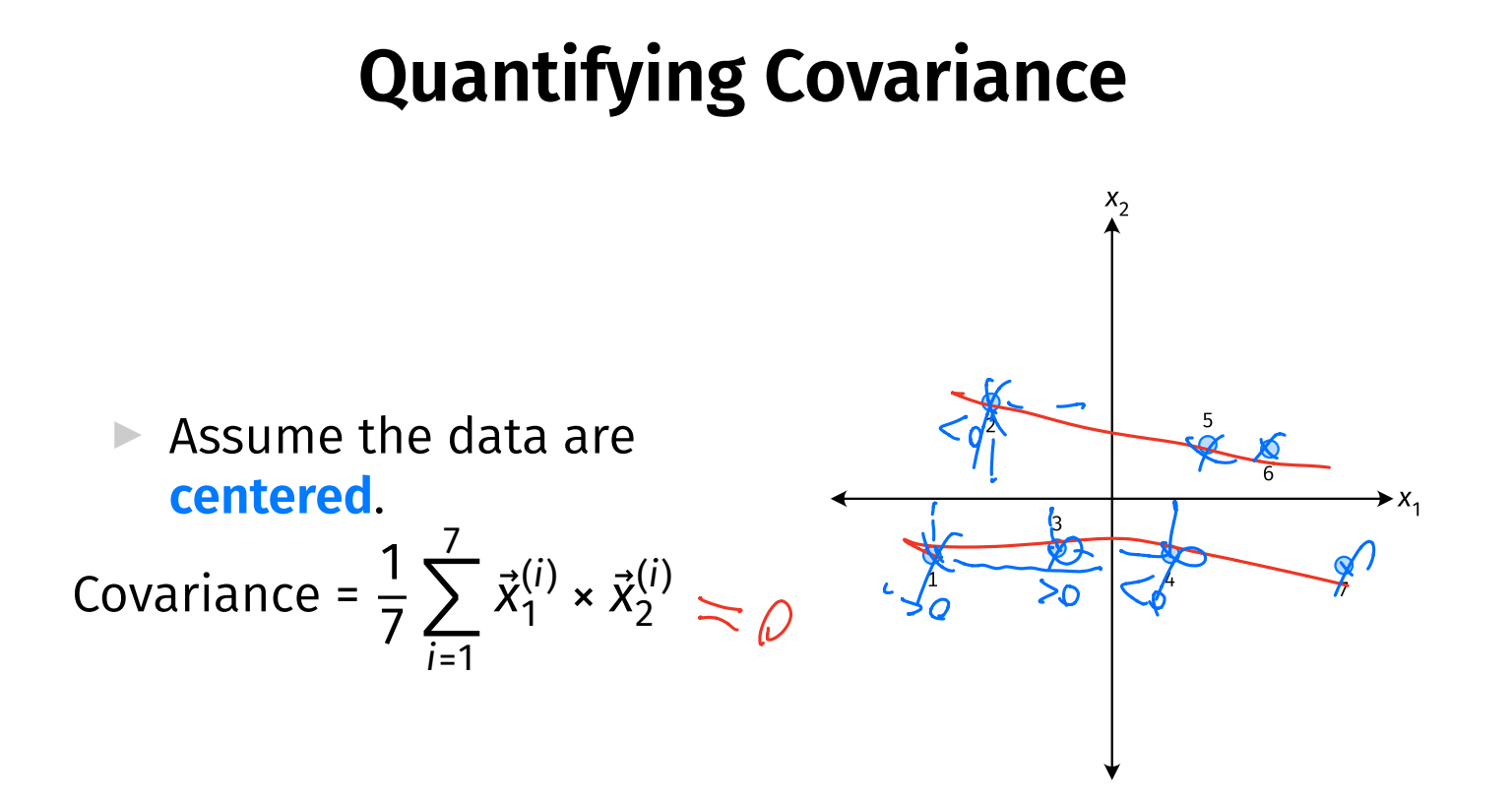

### **Quantifying Covariance**

- ▶ The **covariance** quantifies extent to which two variables vary together.
- $\triangleright$  Assume we have centered the data.

 $\blacktriangleright$  The **sample covariance** of feature *i* and *j* is:  $\sigma_{ij}$  = 1  $\boldsymbol{n}$ <u>n</u> ∑ <u>k=1</u>  $\vec{X}_i^{(k)}\vec{X}_j^{(k)}$ J

#### **Exercise**

True or False:  $\sigma_{ij}$  =  $\sigma_{ji}$ ?  $\sigma_{ij} = \frac{1}{n}\sum_{k=1}^n \vec{x}_i^{(k)} \vec{x}_j^{(k)}$ 

### **Covariance Matrices**

▶ Given data  $\vec{x}^{(1)}, ..., \vec{x}^{(n)} \in \mathbb{R}^d$ .

 $\blacktriangleright$  The **sample covariance matrix** C is the  $d \times d$ matrix whose ij entry is defined to be  $\sigma_{ii}$ .

$$
\sigma_{ij} = \frac{1}{n} \sum_{k=1}^n \vec{x}_i^{(k)} \vec{x}_j^{(k)}
$$

### **Observations**

- $\triangleright$  Diagonal entries of C are the variances.
- ▶ The matrix is **symmetric**!

### **Note**

 $\triangleright$  Sometimes you'll see the sample covariance defined as:

$$
\sigma_{ij} = \frac{1}{n-1} \sum_{k=1}^{n} \vec{x}_i^{(k)} \vec{x}_j^{(k)}
$$

Note the  $1/(n-1)$ 

- ▶ This is an **unbiased** estimator of the population covariance.
- ▶ Our defnition is the **maximum likelihood** estimator.
- ▶ In practice, it doesn't matter:  $1/(n 1) \approx 1/n$ .
- ▶ For consistency, in this class use  $1/n$ .

# **Computing Covariance**

 $\blacktriangleright$  There is a "trick" for computing sample covariance matrices.

▶ Step 1: make  $n \times d$  data matrix, X

▶ Step 2: make *Z* by centering columns of *X* 

▶ Step 3:  $C = \frac{1}{n}Z^{T}Z^{T}$ 

# **Computing Covariance (in code)<sup>2</sup>**

<sup>2</sup>Or use np.cov

DSC 140B<br>Representation Learning

Lecture 08 | Part 3

**Visualizing Covariance Matrices**

▶ Covariance matrices are symmetric.

▶ They have axes of symmetry (eigenvectors and eigenvalues).

 $\triangleright$  What are they?

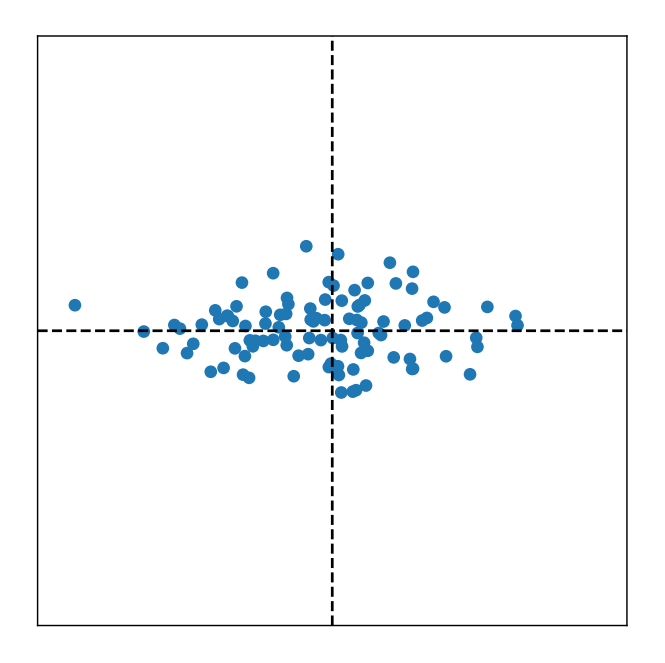

 $C \approx$ 

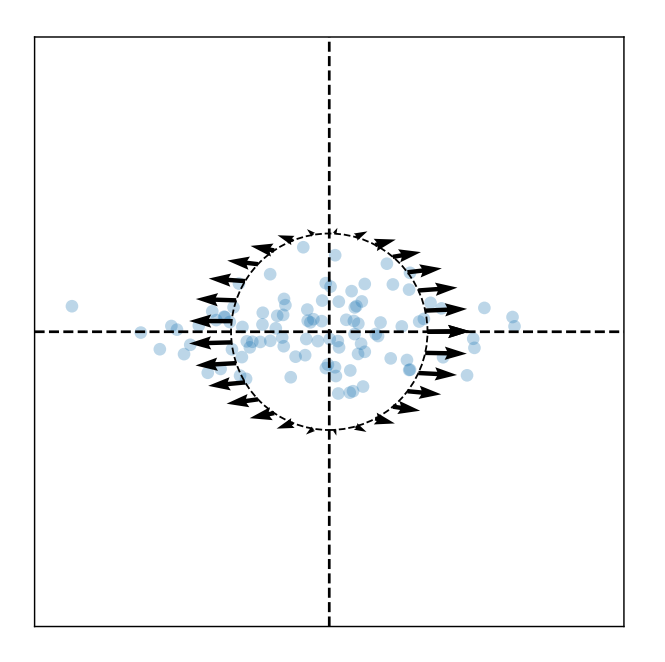

Eigenvectors:

 $\vec{u}^{(1)}$   $\approx$  $\vec{u}^{(2)} \approx$ 

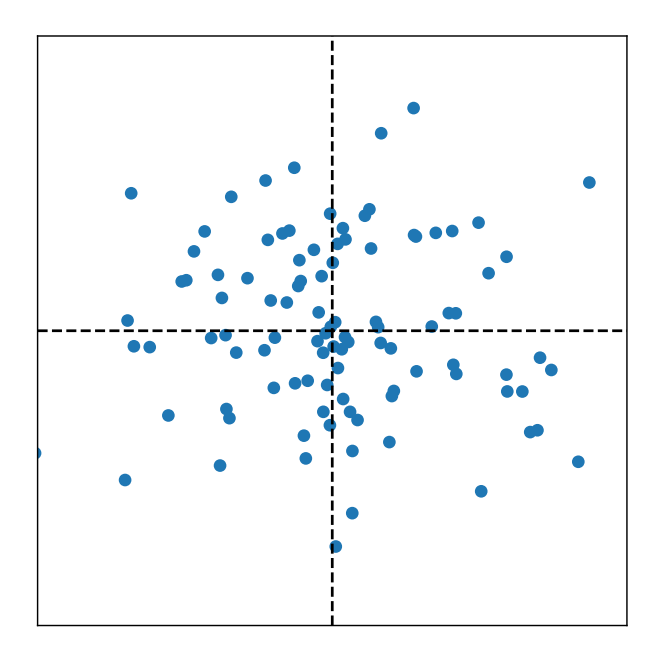

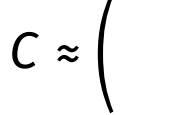

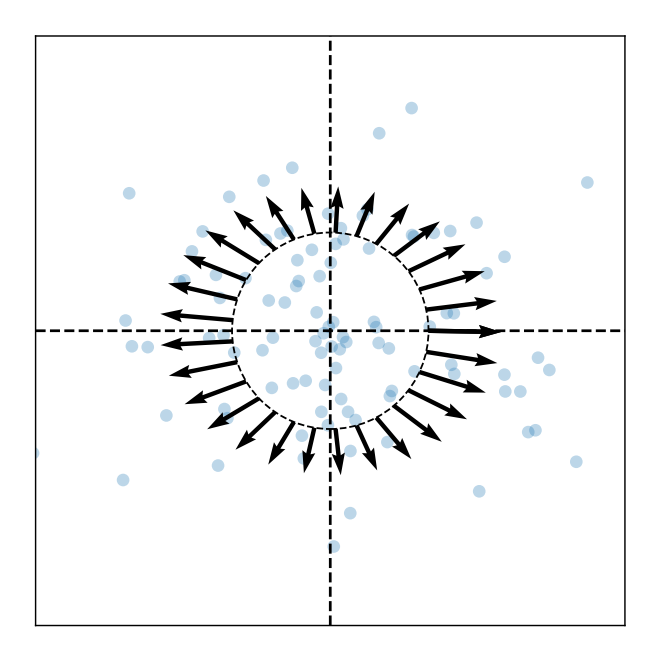

Eigenvectors:

 $\vec{u}^{(1)}$   $\approx$  $\vec{u}^{(2)} \approx$ 

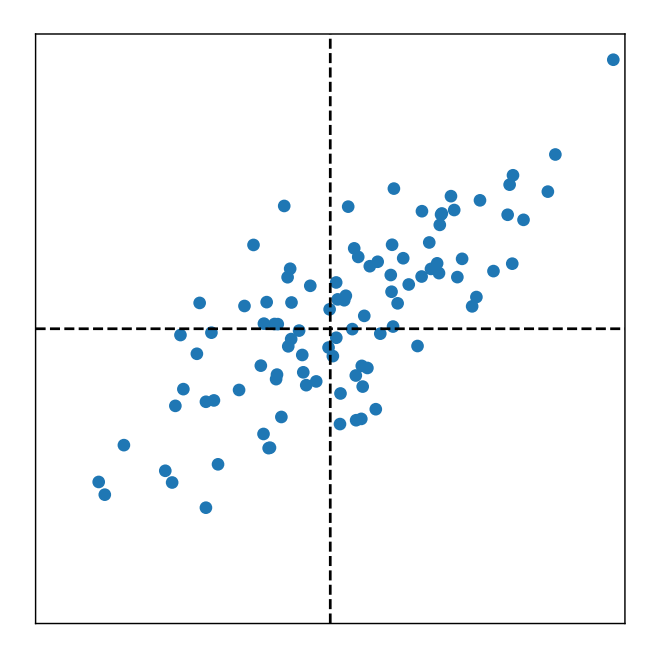

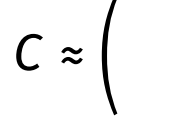

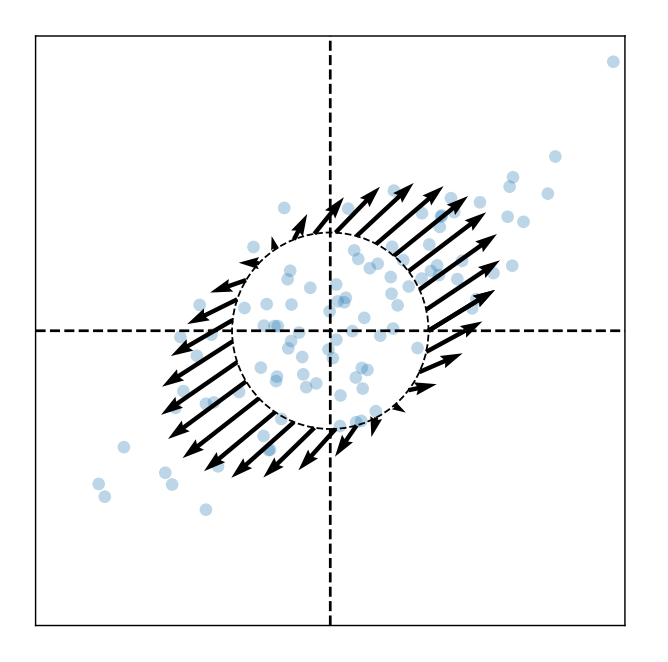

Eigenvectors:

 $\vec{u}^{(1)}$   $\approx$  $\vec{u}^{(2)} \approx$ 

### **Intuitions**

- ▶ The **eigenvectors** of the covariance matrix describe the data's "principal directions"  $\triangleright$  C tells us something about data's shape.
- ▶ The **top eigenvector** points in the direction of "maximum variance".
- ▶ The **top eigenvalue** is proportional to the variance in this direction.

- $\blacktriangleright$  The data doesn't always look like this.
- $\blacktriangleright$  We can always compute covariance matrices.
- $\blacktriangleright$  They just may not describe the data's shape very well.

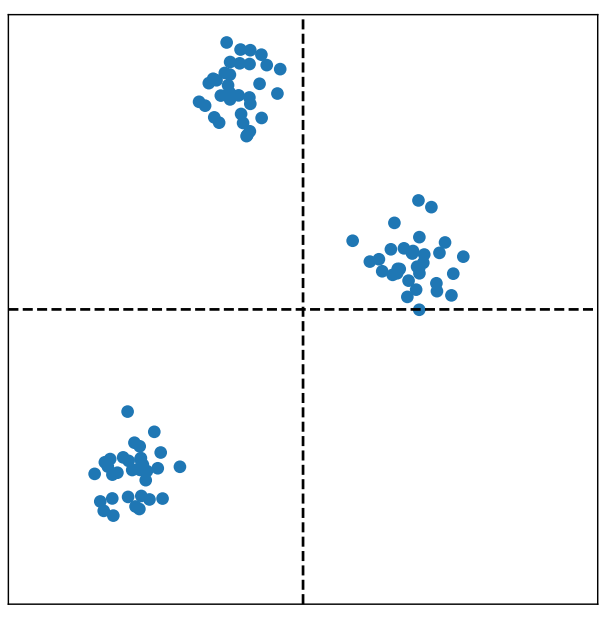

- $\blacktriangleright$  The data doesn't always look like this.
- $\blacktriangleright$  We can always compute covariance matrices.
- $\blacktriangleright$  They just may not describe the data's shape very well.

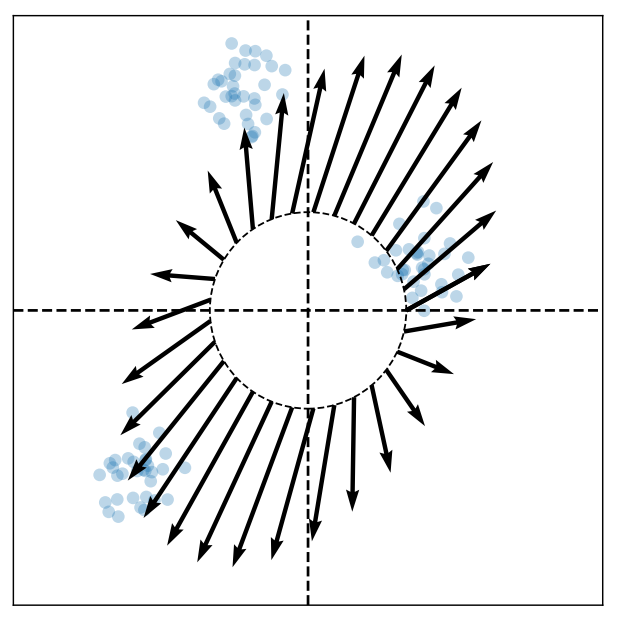

- $\blacktriangleright$  The data doesn't always look like this.
- $\blacktriangleright$  We can always compute covariance matrices.
- $\blacktriangleright$  They just may not describe the data's shape very well.

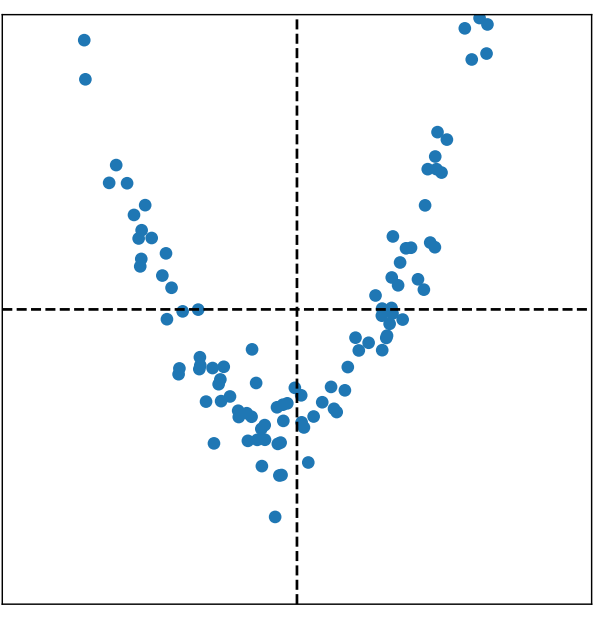

- $\blacktriangleright$  The data doesn't always look like this.
- $\blacktriangleright$  We can always compute covariance matrices.
- $\blacktriangleright$  They just may not describe the data's shape very well.

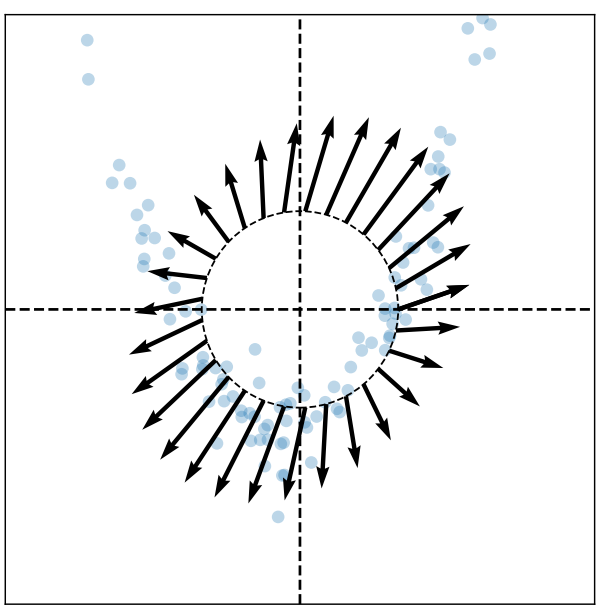